d.h. man schaltet die Elemente parallel oder nebeneinander. Es sind nun alle gleichnamigen Pole miteinander verbunden. Bei der Nebeneinander- oder Parallelschaltung ist die Gesamtspannung gleich der Spannung des einzelnen Elementes, während der aus der "Batterie" zu entnehmende Höchststrom gleich der Summe der Einzelströme wird. Auch Widerstände lassen sich parallel schalten. Sind sie gleichgroß, so ist der Gesamtwiderstand gleich dem Wert eines Widerstandes, dividiert durch die Anzahl der Widerstände. In Fig. 313 beträgt der Gesamtwiderstand demnach  $\frac{1}{6}$  Ohm und die Gesamtstromstärke 1: $\frac{1}{6}$  = 6 Ampere. Sind zwei parallel geschaltete Widerstände mgleichgroß (Fig. 314), so ist der Gesamtwiderstand gleich dem Produkt derselben, dividiert durch die Summe, also:  $W_{\text{Gesamt}} = \frac{W_1 \times W_2}{W_1 + W_2}$ . Beträgt W<sub>1</sub> 3 und W<sub>2</sub> 7 Ohm, so ist der Gesamtwiderstand  $\frac{3.7}{10} = 2.1$  Ohm.

Den Widerstand eines Leiters kann man, wie bereits erörtert, bestimmen, indem man beim Durchfließen eines bestimmten Stromes die an den Enden des Leiters auftretende Spannung mißt und aus  $W_{Ohm} = \frac{E V_{olt}}{J Amp.}$  den Widerstand berechnet. Auch kann man einen unbekannten Wider-. stand dadurch messen, daß man ihn mit einem bekannten mittels besonderer Meßeinrichtung vergleicht. So, wie der einem Wasserstrom sich entgegenstellende

Widerstand größer wird mit der Länge der Leitung und kleiner bei Vergrößerung des inneren Durchmessers, nimmt auch der elektrische Widerstand zu mit der Länge des Leiters und ab bei Zunahme des Querschnittes. Dabei ist die Form des Querschnittes gleichgültig. Natürlich ist auch das Material des Leiters für die Größe seines Wider standes bedeutsam. Ein Kupferdraht von 1 m Länge und 1 qmm Stärke hat einen kleineren Widerstand als ein gleichstarker Eisendraht. Diejenige Zahl, die angibt, wie groß der Widerstand (in Ohm) Fig. 314. Schaltung von Widereines beliebigen Leiters von lm Länge und 1 qmm Querschnitt ist, nennt

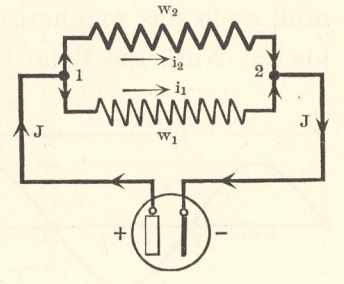

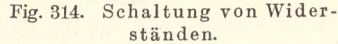

man den spezifischen Widerstand c des Leiters. Der auf eine mittlere Temperatur, z. B. 20°C, bezogene spezifische Widerstand c beträgt für

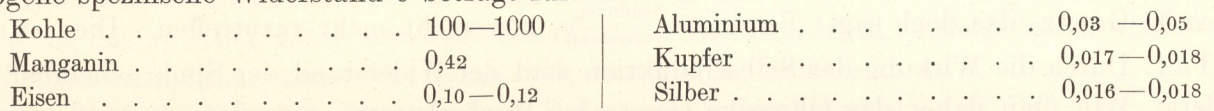

Diese Werte lassen erkennen, daß Silber zwar am besten leitet, Kupfer ihm jedoch nur wenig nachsteht. Anderseits ist der hohe Widerstand von Kohle augenfällig, ein Umstand, der in den Dynamomaschinen einen nicht unerheblichen Ausfall an Energie bedingt.

Das bisher über den Widerstand eines Leiters Gesagte läßt sich dahin zusammenfassen, daß die Größe des Widerstandes W (in 2) eines Leiters von der Länge 1 (in m) und dem Querschnitt q (in qmm) beträgt: W = c  $\times \frac{1}{q}$ . Hierin ist der spezifische Leitungswiderstand c abhängig von dem Stoff und der Temperatur des Leiters.

In einem unverzweigten Stromkreise ist die Stromstärke überall die gleiche, wovon man sich überzeugen kann, wenn man analog die durch eine Rohrleitung fließende Wassermenge an verschieden starken Stellen der Rohrleitung mißt; es wird überall die gleiche Wassermenge pro Sekunde hindurchgehen. Ebenso ist auch in einem unverzweigten elektrischen Stromkreise die Stromstärke überall gleich. Verzweigt sich der Stromkreis, so teilt sich der Strom am Verzweigungspunkt in zwei gleiche Teile, wenn der Widerstand der beiden Zweige gleichgroß ist; in ungleiche Teile, wenn der Widerstand der beiden Zweige zwischen den Verbindungspunkten 1 und 2 (Fig. 314) ungleich ist. Hierbei wird der stärkere Strom durch den kleineren Widerstand, der schwächere Strom durch den stärkeren Widerstand fließen. Das Produkt aus den beiden Größen J und W ist aber in beiden Zweigen stets gleich. Daraus folgt, daß auch die Spannung, gemessen an 'den Punkten 1 und 2, oder der Spannungsabfall von 1 nach 2, in beiden Zweigen gleichgroß ist. Bezeichnet man die Widerstände der beiden Zweige mit w<sub>1</sub> und w<sub>2</sub>, die Spannungsabfälle mit e<sub>1</sub> und  $e_2$ , die Ströme mit i<sub>1</sub> und i<sub>2</sub>, dann ist  $e_1=i_1. w_1=e_2=i_2. w_2$ . Der Gesamtstrom ist gleich der Summe der Einzelströme, also J=i<sub>1</sub>+i<sub>2</sub> und bei mehreren Abzweigungen J=i<sub>1</sub>+i<sub>2</sub>+i<sub>3</sub>+i<sub>4</sub> usw.

20\*